# **bet366 baixar**

- 1. bet366 baixar
- 2. bet366 baixar :pagbet mines
- 3. bet366 baixar :roulette italiana bet365

# **bet366 baixar**

Resumo:

**bet366 baixar : Descubra os presentes de apostas em mka.arq.br! Registre-se e receba um bônus de boas-vindas para começar a ganhar!** 

contente:

e o emissordo seu cartões impediu temporariamente e a Bet365 retirasse fundos. Espero o, O problema seja simplesmente porque Seu planos foram usados várias vezes durante uma curto período ou ele bet366 baixar Emidor rebloqueou mais Aprovações automáticas? Por onde

u carro sempre é recusada na "bet 364?" - Quora pquora :Por-é/meu

re–re Uma transação deve ser processaada imediatamente para você verá os fundo por{ k Os Melhores Lugares para Apostar no Bet365: Brasil e Outros Países em bet366 baixar 2024 O Bet365 é uma plataforma de apostas esportivas online muito popular em bet366 baixar todo o mundo, sendo legal em bet366 baixar países como o Reino Unido, Espanha, Itália, Dinamarca, Canadá, México, Austrália, Nova Zelândia e Índia. No entanto, a legalidade do Bet364 depende das leis locais de cada país, sendo restrito em bet366 baixar algumas nações.

Antes de se iniciar no Bet365, é importante verificar se a plataforma é legal em bet366 baixar seu país de residência. Além disso, é fundamental que os usuários tenham pelo menos 18 anos de idade e sejam residentes nos países em bet366 baixar que o Bet365 é legal.

Como Realizar uma Aposta Acumulada no Bet365

Uma alternativa emocionante para aumentar suas chances de ganhar na plataforma é realizar uma aposta acumulada, também conhecida como aposta combinada. Para fazer isso, siga os passos abaixo:

Faça login em bet366 baixar bet366 baixar conta Bet365 e selecione a guia "Esportes"; Escolha os mercados que deseja apostar e adicione-os à bet366 baixar cédula de apostas; Verifique se possui no mínimo três seleções, uma vez que isso é obrigatório para uma aposta acumulada;

Após adicionar todas as suas seleções à bet366 baixar cédula de apostas, escolha a opção "Acumulador".

Confira a nossa postagem completa em bet366 baixar /post/betsbola-aposta-online-o-bom-dofutebol-2024-08-02-id-12264.html para obter mais detalhes sobre essa emocionante opção de apostas.

Ao realizar uma aposta acumulada, os jogadores podem potencialmente ganhar mais, pois as chances de cada escolha são multiplicadas uma pela outra. No entanto, é importante ressaltar que, se uma única seleção for perdida, a aposta acumulaada será automaticamente anulada. Portanto, é essencial ser estratégico e selecionar seleções cujas chances sejam favoráveis e tenham alta probabilidade de ocorrer.

O Crescimento do Mercado de Apostas Esportivas Online

O mercado de apostas esportivas online tem crescido exponencialmente em bet366 baixar todo o mundo, especialmente na América Latina, e o Brasil não é exceção. Com a demanda crescente de apostar desportivas online, o governo brasileiro está estudando a regulamentação do setor, o que pode resultar em bet366 baixar grandes oportunidades para as empresas de aposta a esportivas mais consolidadas, como o Bet365.

```
para trazer esse conteúdo para o público brasileiro e melhor atender às necessidades de
informação e entretenimento relacionadas ao mundo esportivo e de apostas desportivas do país.
adsbygoogle js=1"
data-ad-client="ca-pub-1852457363041852"
data-ad-slot="5670983631"
data-ad-format="auto"
data-full-width-responsive="true">
//--
```
# **bet366 baixar :pagbet mines**

### **bet366 baixar**

O Futebol Virtual na Bet365 é uma forma emocionante de se divertir e possibilitar de ganhar dinheiro por meio de apostas online. Através de simulações computadorizadas, partidas entre times fictícios são geradas em bet366 baixar intervalos curtos de tempo, permitindo que os usuários apostem em bet366 baixar uma variedade de mercados.

#### **bet366 baixar**

O Futebol Virtual na Bet365 é baseado em bet366 baixar algoritmos que simulam partidas de futebol entre times fictícios. Os resultados são gerados em bet366 baixar intervalos curtos de tempo, variando entre alguns minutos a algumas horas. Essa forma de apostas é disponibilizada em bet366 baixar qualquer momento do dia ou noite, oferecendo flexibilidade e lazer aos usuários.

#### **6 Dicas para Apostar com Segurança e Responsabilidade**

- Aposte somente em bet366 baixar partidas e mercados que conhece.
- Entenda as regras de cada jogo antes de realizar uma aposta.
- Estude os termos específicos do site da Bet365.
- Realize apostas com valor para obter retornos mais altos.
- Tenha controle emocional e não se deixe levar pela emoção.
- Utilize recursos como a página de jogo responsável oferecida pela Bet365.

#### **Por que Apostar no Futebol Virtual da Bet365?**

A Bet365 é uma das casas de apostas online mais famosas do mundo e oferece uma ampla variedade de mercados no Futebol Virtual. Com análises detalhadas e dicas estratégicas disponíveis, os usuários podem aumentar suas chances de sucesso. O Futebol Virtual pode ser considerado um complemento à oferta de apostas esportivas tradicionais e disponibilizar ganhos adicionais aos usuários que souberem aproveitar o que é oferecido.

#### **Conclusão**

O Futebol Virtual na Bet365 é uma opção atrativa e lucrativa de apostas online. Com dicas estratégicas, segurança e compreensão dos mercados oferecidos, os usuários podem aumentar suas chances de ganhar. Certifique-se de seguir as dicas mencionadas neste artigo e passe a se divertir e possivelmente ganhar dinheiro com as apostas em bet366 baixar Futebol Virtual da

Bet365.

#### **Possíveis Perguntas e Respostas**

O Futebol Virtual da Bet365 é realmente aleatório?

Sim, o Futebol Virtual da Bet365 é gerado por algoritmos complexos e garante a randomização nos resultados.

Posso apostar em bet366 baixar futebol virtual da Bet365 a qualquer momento?

Sim, os jogos virtuais de futebol estão disponíveis 24 horas por dia, sete dias por semana.

Devo registrar-me na Bet365 para apostar em bet366 baixar futebol virtual?

Sim, é necessário se registrar para poder fazer apostas em bet366 baixar qualquer coisa na Bet365, incluindo o Futebol Virtual.

bet365 scores

Por O Globo bet366 baixar com agências internacionais — Rio de Janeiro 01/02/2024 23h27 Atualizado 01/02/2024

Assinantes podem presentear 5 acessos GRATUITOS por dia.

### **bet366 baixar :roulette italiana bet365**

# **Vincent van Gogh's "Starry Night over the Rhône" vuelve a Arles después de 136 años**

En septiembre de 1888, poco antes de que cayera en la locura que lo llevaría a cortarse una parte de la oreja izquierda, Vincent van Gogh completó una de sus primeras obras de "Noche estrellada". Fascinado por la astronomía y el sistema solar, el pintor insomne había obsesionado con la idea durante mucho tiempo, preguntando a un compañero pintor: "¿Cuándo pintaré la noche estrellada, esta pintura que me persigue?"

Ahora la escena que finalmente capturó, Noche estrellada sobre el Rin, ha regresado a Arles, donde la pintó, por primera vez en 136 años.

La pintura al óleo, que se describe como un "préstamo excepcional" del Musée d'Orsay de París, es la principal atracción de una nueva exhibición, Van Gogh y las estrellas, que se inaugura este fin de semana en la ciudad provenzal.

"Es un icono extraordinario en la historia del arte, una obra maestra", dijo Bice Curiger, codirectora del evento en la Fundación Van Gogh en Arles.

"Ha sido reproducida tantas veces, es simplemente asombroso ver el original y hacerlo aquí a solo unos metros de distancia de donde Van Gogh la pintó es un sueño."

Noche estrellada, Lago George (1922), por Georgia O'Keeffe.

La exhibición, que se extiende hasta septiembre, marca el 10<sup>°</sup> aniversario de la apertura de la fundación y es una de las muchas celebraciones nacionales e internacionales que conmemoran el 150º aniversario del movimiento impresionista. Fue coorganizada por Maja Hoffmann, una coleccionista de arte suiza, quien encargó la torre Luma Arles, una estructura brillante hecha de 11,000 paneles de acero inoxidable, diseñada por el renombrado arquitecto Frank Gehry, y que se inspira, dijo, en las noches estrelladas de Van Gogh.

"La pintura cambia cada día que la veo", dijo Hoffman sobre Noche estrellada sobre el Rin . "Estamos extremadamente felices de poder mostrarle esto a la gente por el 10º aniversario."

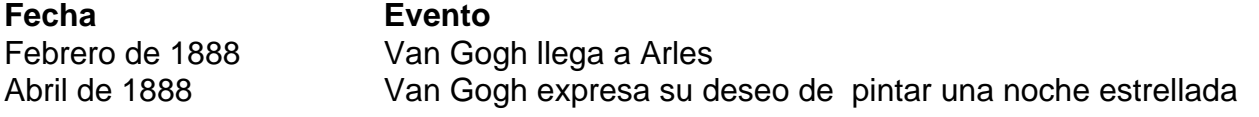

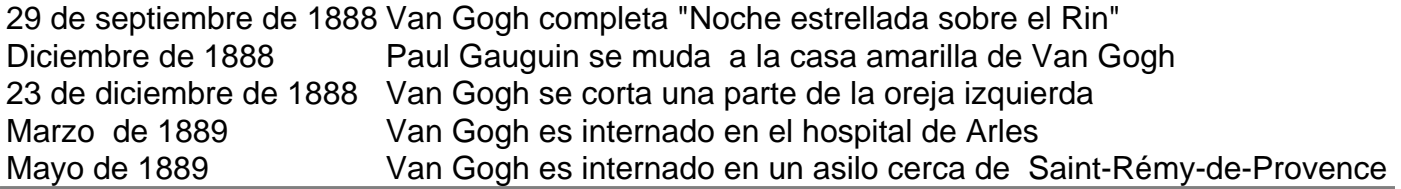

Author: mka.arq.br

Subject: bet366 baixar

Keywords: bet366 baixar

Update: 2024/8/2 6:26:06